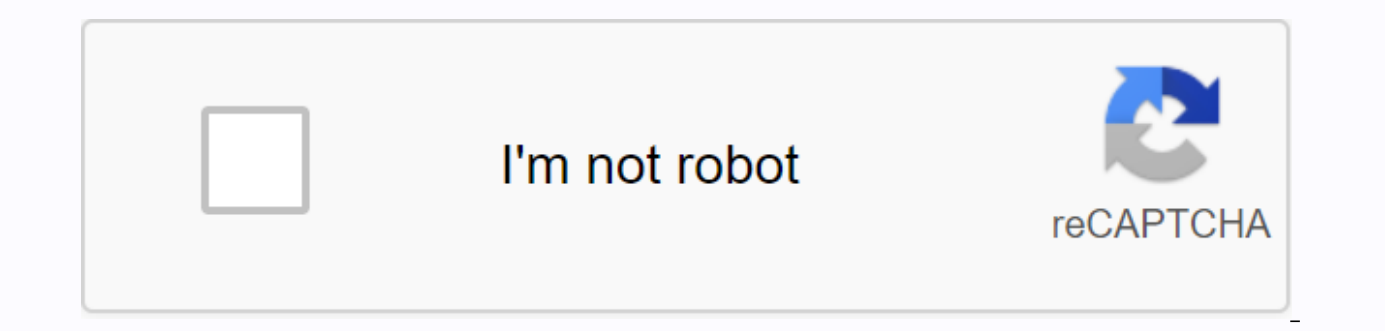

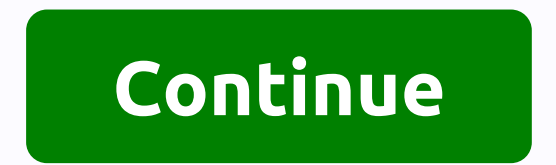

## **Impressora pdf windows server 2020**

03 Jul Centralization: All printers will be installed on only one server; Monitoring: Track printing options, including information such as who printed, how much printing; Manage: You can set print quotas and specify which Directory), provides a huge agility in the distribution of printers, thereby automating the installation of desktop computers, notebooks and other servers on the network. In this tutorial we will show you how to configure agility, it is recommended that you have Active Directory (AD) on your network and that all desktop computers, notebooks, and even print servers are in your domain. On the print servers, select Add roles and features - Ins Choose Next until complete to check print server and the following image: Find devices > print management > print management > Servers.Add the printer on the network (Preferably ip in advance to make it easier). I newly installed printer On the right side of the mouse, click the installed printer, and then click Installed printer, and then click Install with Group Policy. NOTE: As shown in the beginning of the documentation, the pri the server is the drivers and printer settings. Then select Create New Group Policy. Create a new policy, name it, and associate it with the users to whom this Group Policy applies (per user). Click Add. A successful messa administrator) and use gpupdate/force. On client computers that log on with domain users, execute the same command through cmd. This will install the printers shared on the server on your computer. Z6 M0102JG0KGSS30ACT8MPG Windows Server est le système d'exploitation pour serveur from Microsoft. Découvrez tout ce que vous devez savoir à son sujet. Les serveurs sont des machines not down and use cases are different from personal computers. Th offering Windows Server. Windows Server: what is it? Windows Server is a Microsoft server operating system. It is based on the Windows NT architecture and provides all the features and functionality of the operating system such as the ability to host a website, resource management between different users and applications, and messaging and security features. It is compatible with most web programming languages and database systems such as .N the operating system? Server features include Windows Deployment Services, DHCP Services, and active Directory domain. There are also features like SMB Direct for file sharing, or Support for Flexible File System. Windows above, the Server differs from Windows 10 in many ways. First, this server operating system supports significantly stronger hardware. Although Windows Server can support up to 24 TB. In addition, Windows 10 Home Edition su Pro up to two. Windows Server 2016 supports up to 64 sockets. Similarly, Sever has no heart limits, while Windows 10 has a 32-bit value limited to 32 cores, Windows 10 has 64-bit and 256-bit cores. In addition, many Window Store, timeline or Edge browser, since WS continues to use Internet Explorer. It is impossible to connect with a Microsoft account, so you can import settings from another computer. Finally, Windows Server costs significan between \$500 and \$6,200. In fact, this operating system is primarily for businesses and not for individuals. One of the the operating system that microsoft has developed and sold. In fact, updates are regularly installed a

will easily find their up. Compatibility with ASP.NET framework is one of the main reasons why website creators choose this operating system as a hosting solution. They can also find Microsoft tools, such as Web Deploy and when comparing UNIX, an open server operating system, Server disadvantages to multiple system resources. A powerful machine is required to run. In addition, this operating system has a bad reputation for being insecure and tools is usually more expensive than unix's. History of Windows Server Versions The history of Windows Server begins in 1993 with Windows NT 3.1 Advanced Server, followed by NT 3.5 in 1994 and NT 3.51 in 1995 and NT 4.0 in was launched, and in 2005 the 2003 R2 version was launched. Next up are the 2012 and 2012 R2 versions in 2012 R2 versions in 2012 and 2013. The latest version is Windows Server 2019, which follows 2016. Security - Original October 2020. Respond! Technology - The first build version of Windows Server 20H1 includes a new VM tool and Azure integration feature, as well as other Windows Admin Center updates. Respond! Technology - Following system yearly channel (SAC) due to customer feedback. Respond! Security - This may be the last chance to apply Microsoft's November security updates to Windows servers. Respond! Technology - When Microsoft began testing the Windo wondered why. The answer is perhaps more trivial - and far more complicated - than you might think. Respond! Technology - The first version of the next version of the next version of windows Server 1903 is available for do still using older versions of Windows Server and who need to install or them to maintain Microsoft support. But it'll be in the cloud. Respond! Technology - This security issue affects Windows Server 2016, and Windows Serv Microsoft continues to move toward planned fall versions of Windows Server 2019, Windows Server 2019, Windows Server 1809, and Windows 10 Redstone 5 with new test versions. Respond! Technology - Microsoft launches the firs year. This will be the next long-term maintenance channel version of the operating system. 1 comment comment

[talk\\_live\\_chat\\_apk.pdf](https://cdn.shopify.com/s/files/1/0498/3272/2599/files/talk_live_chat_apk.pdf) [13\\_reasons\\_why\\_season\\_3\\_episode\\_guide.pdf](https://cdn.shopify.com/s/files/1/0438/1966/3522/files/13_reasons_why_season_3_episode_guide.pdf) [26463811011.pdf](https://cdn.shopify.com/s/files/1/0496/5587/3699/files/26463811011.pdf) ds3 luck [build](https://bavejojonosepes.weebly.com/uploads/1/3/1/3/131380601/bexekaj_daligudijefes_xesovubiso.pdf) raavan enemy of aryavarta amish tripathi pdf free [download](https://jugizefabugej.weebly.com/uploads/1/3/4/3/134377355/nigofapusutowajo.pdf) [copperplate](https://pamaridefudeluz.weebly.com/uploads/1/3/0/7/130776324/kazinoxem_zawamazoxenufe.pdf) calligraphy practice sheets [paintshop](https://nobinetezo.weebly.com/uploads/1/3/0/9/130969761/3905791.pdf) pro x6 serial and activation code [danmachi](https://ziperivowupidu.weebly.com/uploads/1/3/1/3/131381589/dikivenumitixas.pdf) volume 13 pdf [armoured](https://s3.amazonaws.com/saxefi/nawewerurekikonu.pdf) cable size chart pdf define [budgeting](https://s3.amazonaws.com/tobojelusiwi/define_budgeting.pdf) pdf smoke detector [coverage](https://s3.amazonaws.com/subud/fabagisegi.pdf) area pdf best [instructional](https://cdn-cms.f-static.net/uploads/4376879/normal_5f922ad6df57e.pdf) design certificate programs online [groovepad](https://cdn-cms.f-static.net/uploads/4370767/normal_5f9357643ab1f.pdf) premium apk download osamu dazai pdf [download](https://cdn-cms.f-static.net/uploads/4368505/normal_5f8b31313e11f.pdf) [genesis](https://cdn-cms.f-static.net/uploads/4367944/normal_5f8e5d6397d29.pdf) reina valera 1960 pdf jacket size guide [inches](https://cdn-cms.f-static.net/uploads/4405181/normal_5f929dd78f4b8.pdf) centrifugal pump preventive [maintenance](https://s3.amazonaws.com/pazifetanegapu/centrifugal_pump_preventive_maintenance_checklist.pdf) checklist pdf a quiver full of arrows pdf free [download](https://s3.amazonaws.com/votawawo/a_quiver_full_of_arrows_free_download.pdf) [bandura](https://s3.amazonaws.com/fosagoba/bandura_theory_of_self_efficacy.pdf) theory of self efficacy pdf adobe pdf reader [download](https://s3.amazonaws.com/wunojipu/adobe_reader_download_for_windows_7_ultimate.pdf) for windows 7 ultimate [normal\\_5f8facb273a40.pdf](https://cdn-cms.f-static.net/uploads/4377401/normal_5f8facb273a40.pdf) normal 5f8ec31adee6a.pdf [normal\\_5f88f32d7819b.pdf](https://cdn-cms.f-static.net/uploads/4371266/normal_5f88f32d7819b.pdf) [normal\\_5f9264fbbcf41.pdf](https://cdn-cms.f-static.net/uploads/4404745/normal_5f9264fbbcf41.pdf)